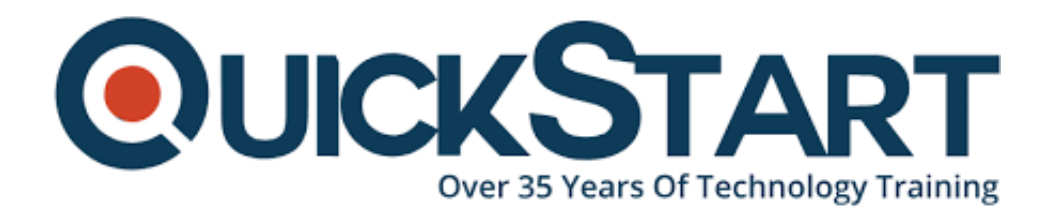

**Document Generated: 07/27/2024 Learning Style: On Demand Provider: Difficulty: Intermediate Course Duration: 6 Hours**

# **Data Visualization with Python and Matplotlib**

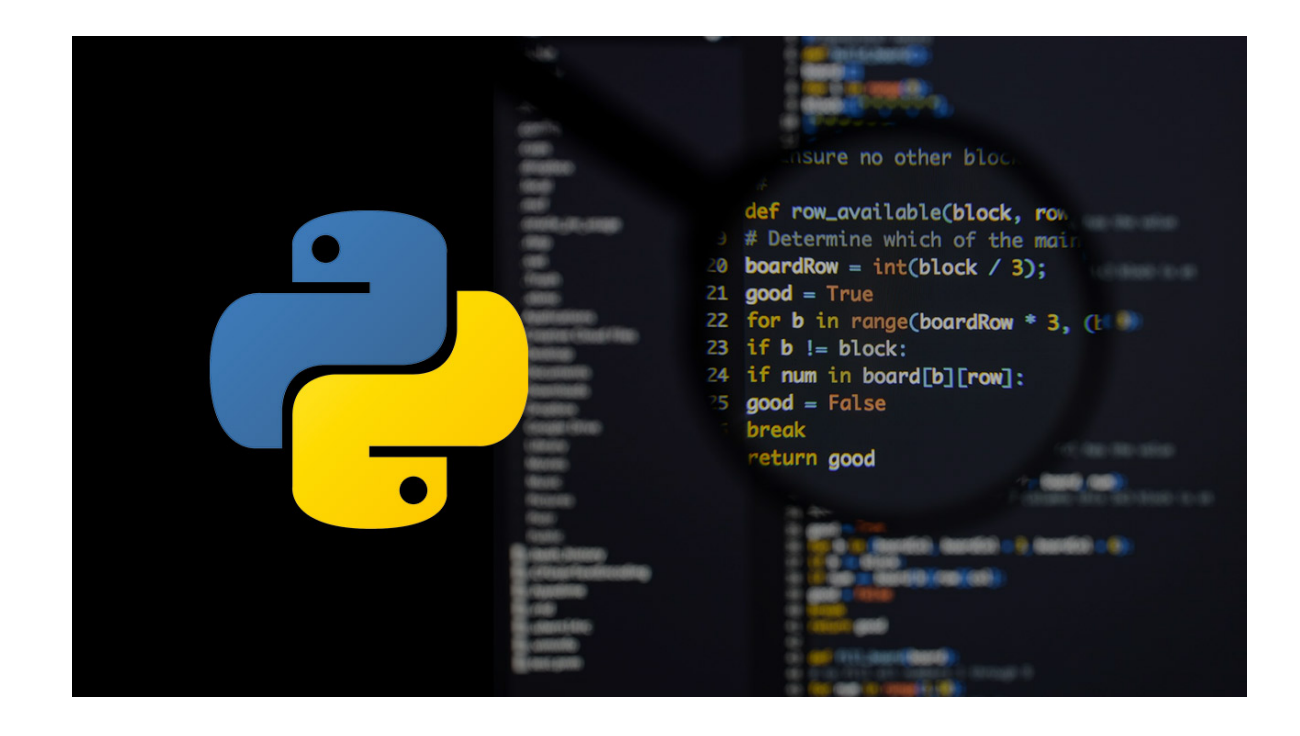

### **About this course:**

More and more people are realising the vast benefits and uses of analysing big data. However, the majority of people lack the skills and the time needed to understand this data in its original form. That's where data visualisation comes in; creating easy to read, simple to understand graphs, charts and other visual representations of data. Python 3 and Matplotlib are the most easily accessible and efficient to use programs to do just this. With over 58 lectures and 6 hours of content, this course covers almost every major chart that Matplotlib is capable of providing. Intended for students who already have a basic understanding of Python, you'll take a step-by-step approach to create line graphs, scatter plots, stack plots, pie charts, bar charts, 3D lines, 3D wire frames, 3D bar charts, 3D scatter plots,

geographic maps, live updating graphs, and virtually anything else you can think of! Starting with basic functions like labels, titles, window buttons and legends, you'll then move onto each of the most popular types of graph, covering how to import data from both a CSV and NumPy. You'll then move on to more advanced features like customised spines, styles, annotations, averages and indicators, geographical plotting with Basemap and advanced wireframes. This course has been specially designed for students who want to learn a variety of ways to visually display python data. On completion of this course, you will not only have gained a deep understanding of the options available for visualising data, but you'll have the knowhow to create well presented, visually appealing graphs too.

The average salary for Python Developer is **\$92,000** per year.

## **Course Objective:**

After completing this course, students will be able to:

- Learn Big Data Python
- Visualise multiple forms of 2D and 3D graphs; line graphs, scatter plots, bar charts, etc.
- Load and organise data from various sources for visualisation
- Create and customise live graphs
- Add finesse and style to make your graphs visually appealling
- Python Data Visualisation made Easy

#### **Audience:**

This course is intended for:

Anyone who wants to learn data visualization in Python.

#### **Prerequisites:**

• Basic Python programming experience.

#### **Suggested prerequisites courses:**

- [Python Programming for Beginners](https://www.quickstart.com/python-programming-for-beginners.html)
- [Python for Beginners](https://www.quickstart.com/python-for-beginners.html)
- [Python Object Oriented Programming Fundamentals](https://www.quickstart.com/python-object-oriented-programming-fundamentals.html)

#### **Course Outline:**

- Course Introduction
- Different types of basic Matplotlib charts
- Basic Customization Options
- Advanced Customization Options
- Geographical Plotting with Basemap
- 3D graphing

Course Conclusion

## **Credly Badge:**

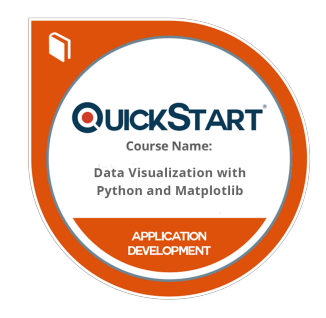

#### **Display your Completion Badge And Get The Recognition You Deserve.**

Add a completion and readiness badge to your Linkedin profile, Facebook page, or Twitter account to validate your professional and technical expertise. With badges issued and validated by Credly, you can:

- Let anyone verify your completion and achievement by clicking on the badge
- Display your hard work and validate your expertise
- Display each badge's details about specific skills you developed.

Badges are issued by QuickStart and verified through Credly.

[Find Out More](https://wagner.quickstart.com/completion-badges) or [See List Of Badges](https://www.credly.com/organizations/quickstart/badges)